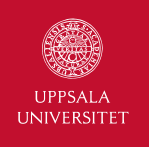

# Lecture 6, 7 and  $8 - SQL$

1DL301 Database Design I

Jan Kudlicka (jan.kudlicka@it.uu.se)

Fall 2019, Period 2

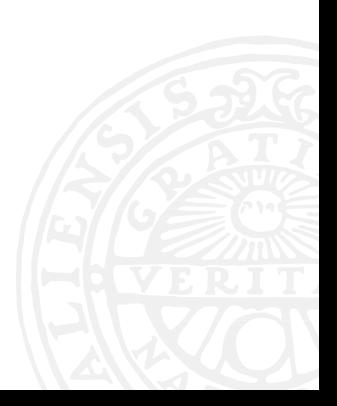

#### VOX AULAE

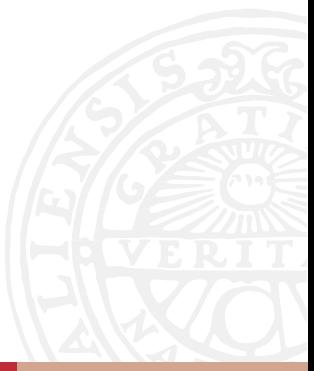

Jan Kudlicka (jan.kudlicka@it.uu.se): Lecture 6, 7 and 8 – SQL 2

After completing all three lectures on SQL you should

- ▶ know the syntax and semantics of SQL, and
- ▶ be able to write and execute SQL statements and queries to retrieve, create, modify and remove data stored in a relational database.

# ORGANIZATION OF THE LECTURES

All three "lectures" are a tutorial where you will learn and practice SQL queries.

Exercises which we will be working on during the tutorial can be found on the *Lecture and problems* page in the Studentportalen.

We will use an online tool:

https://db1.course.it.uu.se

SQL—Structured Query Language—is a special-purpose language designed for querying and managing data in relational databases. SQL is an ANSI (American National Standard Institute) standard.

## A SIMPLE SELECT

```
SELECT attribute [, ...]
FROM table reference [, ...]
[WHERE where condition]
```
 $\triangleright$  attribute – specifies a column in the result,

- $\triangleright$  table reference the name of the table,
- $\triangleright$  where condition the condition that selected (returned) rows must satisfy.

No WHERE clause means all rows (= WHERE TRUE).

Attributes shown in the result and in the condition must be from the specified table(s), but the condition might use attributes which are not included in the result

## SIMPLE EXAMPLES INVOLVING A SINGLE TABLE

Relation employee(id, first\_name, last\_name, hour\_salary, department id).

```
SELECT first name, last name
FROM employee
```

```
SELECT first name, last name
FROM employee
WHERE department id = 3
```
It is possible to use \* instead of explicitly writing all attributes:

```
SELECT *
FROM employee
```

```
WHERE last name = "Smith"
```
Instead of an attribute we can also use arithmetic expressions (involving attributes and/or constants):

SELECT first name, last name, hour salary\*176 FROM employee

We can rename a column in the result by adding AS and the new name after the attribute name or the expression:

SELECT first\_name, last\_name, hour\_salary\*176 AS salary FROM employee

Departments with the hour salary higher than 230:

- SELECT department id
- FROM employee
- WHERE hour salary > 230

To remove duplicate rows from the result, we can use SELECT DISTINCT:

- SELECT DISTINCT department id
- FROM employee
- WHERE hour salary  $> 230$

Logical connectives AND, OR and NOT can be used to create a more complex where condition. The condition may also contain arithmetic expressions involving attributes and/or constants:

- SELECT first name, last name
- FROM employee
- WHERE (hour salary\*76 < 30000 OR hour salary IS NULL)
	- AND department  $id = 2$

# IS [NOT] NULL

Some special operators (in addition to =,  $\langle$ ,  $\langle$  =,  $\rangle$ ,  $\rangle$  =,  $\langle$  $\rangle$ ):

- $\triangleright$  IS NULL the value is not specified/known, e.g., hour\_salary IS NULL
- $\triangleright$  IS NOT NULL the attribute has a concrete value

```
Never use = NULL nor <> NULL!!!
SELECT first name, last name
FROM employee
WHERE hour salary = NULL
```
## OTHER OPERATORS

- $\triangleright$  [NOT] BETWEEN ... AND ... the value is [not] between the given values, e.g., hour salary BETWEEN 100 AND 200
- $\triangleright$   $\lceil$  NOT  $\rceil$  IN true if the value is  $\lceil$  not $\rceil$  in the given set, e.g., department id IN (1, 2, 3)
- $\triangleright$  [NOT] LIKE pattern [not] matching values against the given pattern with wildcards:
	- $\blacktriangleright$  = any character
	- $\triangleright$  % = any substring

For example, last name LIKE "K%" matches all rows where the *last name* starts with K

Note: This is not an exhaustive list.

Order of rows in the result can be given by adding the ORDER BY clause:

```
SELECT select_expr [, ...]
FROM table reference [, \ldots][WHERE where condition]
[ORDER BY order expr [ASC | DESC] [, ...]]
```
order expr can be an attribute, a column alias or an expression with attributes.

Default order is ascending (ASC).

Sort by the last name, in descending order:

```
SELECT *
FROM employee
ORDER BY last name DESC
```
Sort employees by their whole name:

```
SELECT id, first name, last name, hour salary
FROM employee
```

```
ORDER BY last_name, first_name
```
#### RELATIONAL PRODUCT BY AN EXAMPLE

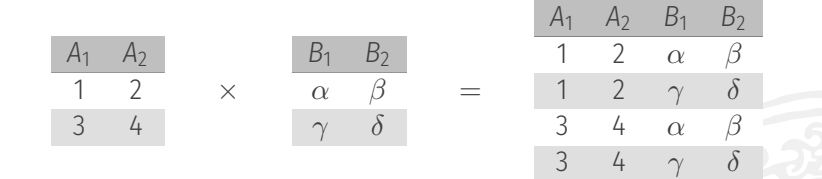

## RELATIONAL PRODUCT BY AN EXAMPLE

#### Table *employee*:

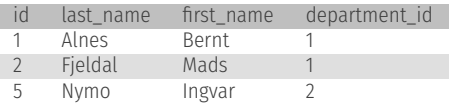

department\_id is a FK referencing department(id)

#### SELECT \*

FROM employee, department

#### id last\_name first\_name department\_id id title Bernt 1 1 Planning 1 Alnes Bernt 1 2 Production A 2 Fjeldal Mads 1 1 Planning 2 Fjeldal Mads 1 2 Production A 5 Nymo Ingvar 2 1 Planning 5 Nymo Ingvar 2 2 Production A

#### Table *department*:

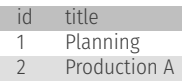

## INNER JOINS

We want to show the id, first name, last name and department's title for all employees.

Idea: Do the relational product and take only the rows where employee's department\_id is equal to department's id (a "join condition"):

SELECT employee.\*, department.title FROM employee, department WHERE employee.department  $id =$  department.id

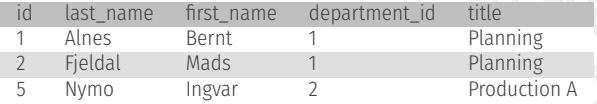

#### TABLE ALIASES

If an attribute's name is unique (no other involved table has an attribute with the same name), the table reference can be dropped:

```
SELECT employee.*, title
FROM employee, department
WHERE department id = department.id
```
Tables can be referenced by using aliases:

```
SELECT e.*, d.title
FROM employee AS e, department AS d
WHERE e.department id = d.id
```
Note: AS can be dropped for table aliases.

If a query joins a table with the same table, using aliases is the only way how to reference the tables!

#### ALTERNATIVE SYNTAX FOR JOINS

Alternative syntax for joins:

- SELECT employee.\*, department.title
- FROM employee
- <sup>3</sup> JOIN department ON employee.department\_id = department.id

Conditions not specifying how the join is performed remain in the WHERE clause, e.g.,

- SELECT employee.\*, department.title
- FROM employee
- JOIN department ON employee.department id = department.id
- WHERE employee.last name LIKE 'K%'

# End of lecture 6

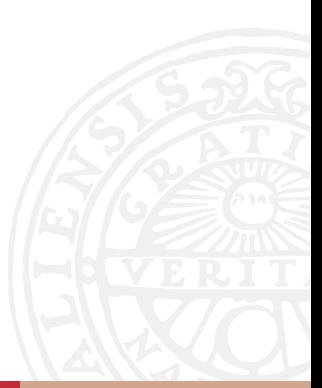

 $SFI$  FCT  $\ldots$ UNION [ALL] SELECT ...

UNION combines the result sets from two (or more) SELECT queries. Duplicated rows are removed unless UNION ALL is used.

The result sets of the queries must have the same number of columns and compatible data types for each column.

Merged result might be ordered by adding an ORDER BY clause.

```
SELECT ...
2 INTERSECT [ALL]
SELECT ...
```
INTERSECT: The query returns distinct rows that are in both result sets.

INTERSECT ALL: The query returns rows that are in both result sets. (If a given row is in the first result set  $c_1$  times and in the second result set  $c_2$  times, it will be in the result  $min(c_1, c_2)$  times.)

Note: Not used very often.

## SET OPERATIONS – EXCEPT

```
SFI FCT \ldotsEXCEPT [ALL]
SELECT ...
```
EXCEPT: The query returns distinct rows from the first result set which are not in the second result set.

EXCEPT ALL: The query returns rows from the first result set which are not in the second result set. (If a given row is in the first result set  $c_1$  times and in the second result set  $c_2$  times, it will be in the result  $c_1 - c_2$  times if  $c_1 > c_2$ , and not at all otherwise.)

Note: Not used very often.

SELECT \* FROM T1 ... SELECT \* FROM T2 ORDER BY 1

 $\overline{D}$ 

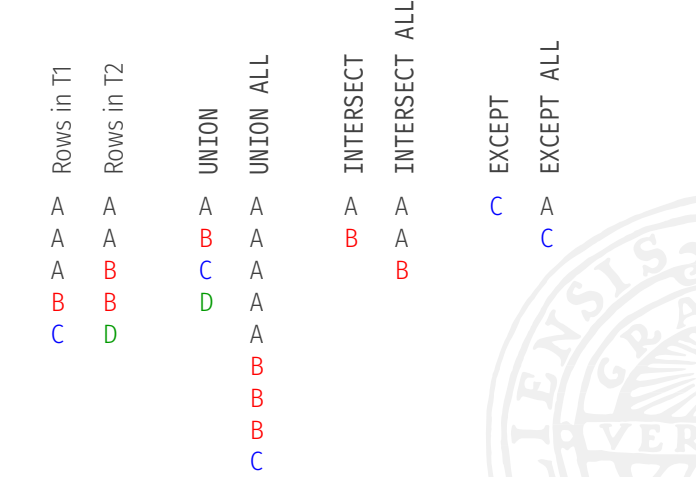

SET OPERATIONS – EXAMPLE

Aggregate functions, e.g., count(), sum(), avg(), min(), max(), can be used to calculate summary statistics based on rows selected by a WHERE clause.

The parameter of an aggregate function might be an attribute or an expression.

It is also possible to calculate statistics based on distinct values, i.e., count(DISTINCT hour\_salary).

If you use an aggregate function in an SQL query (without grouping), all columns in the result must be aggregates.

Aggregate functions only consider non-null values (with exception of  $count(*)$  which returns the number of matched rows).

```
Example: SELECT salary ... returns rows:
45, 36, 40, 45, 50, NULL, 73, 40, NULL, 46
count(*) = 10
Number of rows is 10.
count(salarv) = 845, 36, 40, 45, 50, NULL, 53, 40, NULL, 46
count(distinct salary) = 645, 36, 40, 45, 50, NULL, 53, 40, NULL, 46
```
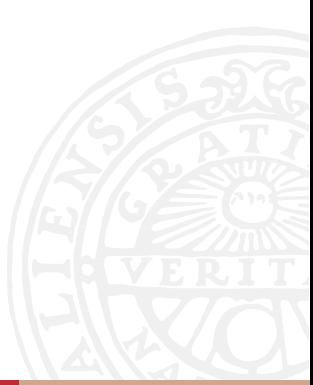

The number of employees and the average salary:

```
SELECT count(\ast), avg(hour salary)
FROM employee
```
The number of employees and the average salary in the department with ID<sub>1</sub>:

```
SELECT count(*), avg(hour salary)
```

```
FROM employee
```

```
WHERE department id = 1
```
We can divide selected rows into groups based on the value of one or several attributes (or expressions) and calculate summary statistics (aggregates) in each group.

Grouping can be given by adding the GROUP BY clause:

```
SELECT select expr [, ...]
FROM table reference [, \ldots][WHERE where condition]
[GROUP BY group expr [, ...]][ORDER BY order expr [ASC | DESC] [, ...]]
```
The group\_expr can be an attribute, an expression or a column alias.

A special case we have already seen: Using aggregates without a  $GROUP$  BY clause  $=$  one group consisting of all selected rows.

When using a GROUP BY clause, columns in the result must be:

- ▶ group statistics (aggregates), or
- ▶ grouping attributes (or expressions using these attributes)

If SQL99's T301 is implemented, you can also use:

▶ attributes functionally dependent on grouping attributes

Note: Some systems, including MySQL, might allow using other attributes too, but they will choose a "random" value from all (potentially different) attribute values in each group.

The minimum and maximum salary per department:

- SELECT department id, min(hour salary), max(hour salary) FROM employee
- GROUP BY department id

The total number of employees and the average salary per department:

- SELECT department id, count(\*), avg(hour salary)
- FROM employee
- GROUP BY department id

A HAVING clause can be used to choose the groups that will be included in the result:

```
SELECT select expr [, ...]
FROM table reference [, \ldots][WHERE where condition]
[GROUP BY group expr [, ...]]
[HAVING having condition]
[ORDER BY order expr [ASC | DESC] [, ...]
```
No HAVING clause means all groups.

What is the maximum salary in departments with at least 10 employees?

- SELECT department id, max(hour salary) AS max salary
- FROM employee
- GROUP BY department id
- HAVING count $(*)$  >= 10

#### EXAMPLE STEP BY STEP

#### SELECT city, avg(price) FROM hotel WHERE country='SE' GROUP BY city HAVING count( $\ast$ ) > 1

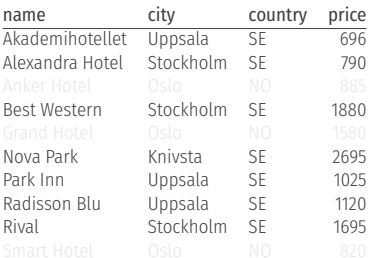

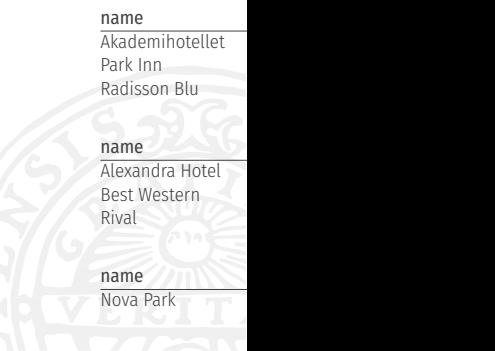

# End of lecture 7

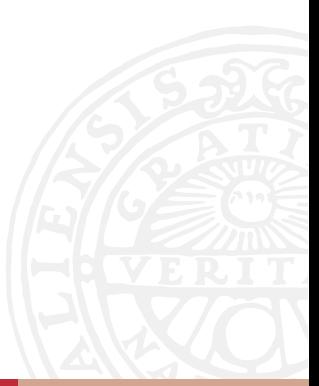

Which employees have the lowest hour salary?

Attempt 1:

- SELECT \*
- FROM employee ORDER BY salary
- LIMIT<sub>1</sub>

Does this work?

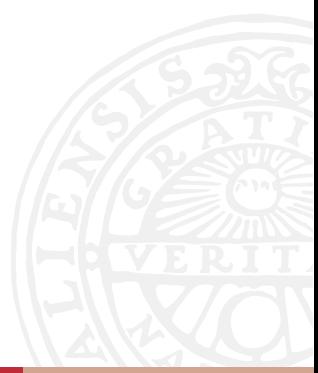

## NESTED QUERIES, MOTIVATING EXAMPLE, CONT'D

Which employees have the lowest hour salary?

Attempt 2:

```
SELECT min(salary)
```

```
FROM employee
```

```
returns 12780.
```

```
SELECT *
```

```
FROM employee
```

```
WHERE salary = 12780
```
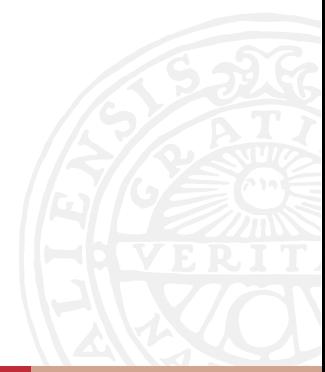

In the WHERE clause, instead of a constant or a "hardcoded" value we can use a nested query which returns one value (single column, single row).

Attempt 3:

```
SFI FCT *
```

```
FROM employee
```

```
WHERE salary = (SELECT min(salary) FROM employee)
```
Similarly, instead of a list of constants, we can use a nested query which returns several values (single column, several rows).

Example:

Select departments with employees whose last name starts with K:

```
SELECT *
FROM department
WHERE id IN
   (SELECT department id
    FROM employee
    WHERE last name LIKE 'K%')
```
A nested query can also use attributes from the tables used in the main (outer) query.

Such queries are called *correlated* or *synchronized*.

Example:

```
SELECT * FROM employee e
 WHERE salary > (
   SELECT avg(salary)
    FROM employee
   WHERE department id=e.department id
6 )
```
## ANY AND ALL

 $expr$  (= $|\langle \rangle| \langle |\langle |\rangle| \rangle$  = ) ANY (nested query)

True iff at least one of the values returned by the nested query meets the condition.

 $expr$  (=|<>|<|<=|>|>=) ALL (nested query)

True iff all values returned by the nested query meet the condition.

```
expr = ANY (nested query) is equivalent to
expr IN (nested query).
expr <> ALL (nested query) is equivalent to
expr NOT IN (nested query).
```
## [NOT] EXISTS

EXISTS (nested query) – true iff the nested query returns at least one row.

NOT EXISTS (nested\_query) – true iff the nested query does not return any row.

Example: Select the worst paid employees in each department:

```
SELECT *
 FROM employee e
 WHERE NOT EXISTS
   (SELECT *5 FROM employee
6 WHERE department id = e.department id
     AND salary < e.salary)
```
Example: Select the minimum of the average salaries in each department.

```
SELECT min(avg hour salary)
 2 FROM (
   SELECT department id,
          avg(hour salary) AS avg hour salary
   FROM employee
  GROUP BY department id
7 )
```
A view is a named "virtual" table representing the result set of a given SELECT query.

```
CREATE VIEW view name AS
SELECT ...
```
A view can be used in queries in the same way as regular tables.

The content of this "virtual" table is determined dynamically when such a query is executed.

```
CREATE VIEW employee and department AS
SELECT employee.id, first name, last name, title
FROM employee, department
WHERE department id = department.id;
```
SELECT \* FROM employee\_and\_department

Inner joins like

```
SELECT *
```
FROM A

```
3 JOIN B ON B.attr_b = A.attr_a
```
returns "only" combinations of rows in A and B that match the condition.

SELECT \* FROM A LEFT JOIN B ON B.attr  $b = A$ .attr a

includes also all rows in A with no matching row in B (values for the attributes in B in the result set are NULL)

SELECT \* FROM A RIGHT JOIN B ON B.attr\_b =  $A. \text{attr}_a$ 

includes rows in B with no matching row in A (values for the attributes in A in the result set are NULL).

## OUTER JOINS, EXAMPLE

#### Table *employee*:

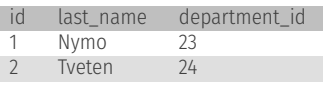

#### Table *department*:

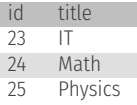

```
SELECT d.title, e.id, e.last name
FROM department d
LEFT JOIN employee e ON e.department_id = d.id
=
SELECT d.title, e.id, e.last name
FROM employee e
RIGHT JOIN department d ON e.department id = d.id
```
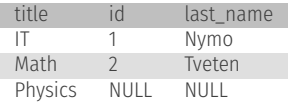

## REMINDER: INSERTION, UPDATE AND DELETION

```
Insertion:
```

```
INSERT INTO employee(id, first name, last name)
VALUES (11, "Peter", "Hansen")
```
Update:

```
UPDATE employee
SET hour salary = hour salary + 20
WHERE department id = 4
```
Deletion:

```
DELETE FROM employee
WHFRF id = 11
```
Warning: DELETE FROM table name (without the WHERE clause) will remove all rows in the table!

## FURTHER RESOURCES

- ▶ SQL Tutorial at w3schools.com https://www.w3schools.com/sql/
- ▶ MySQL Reference Manual https://dev.mysql.com/doc/

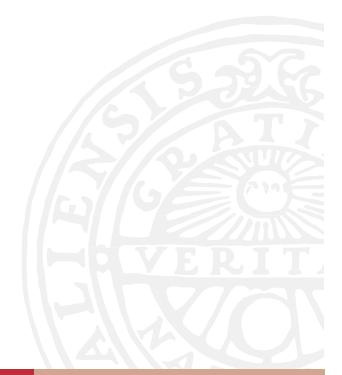